# NOTE EXPLICATIVE DU CALCUL DE LA COMPOSANTE DE **SOUTIRAGE DU TURPE 6**

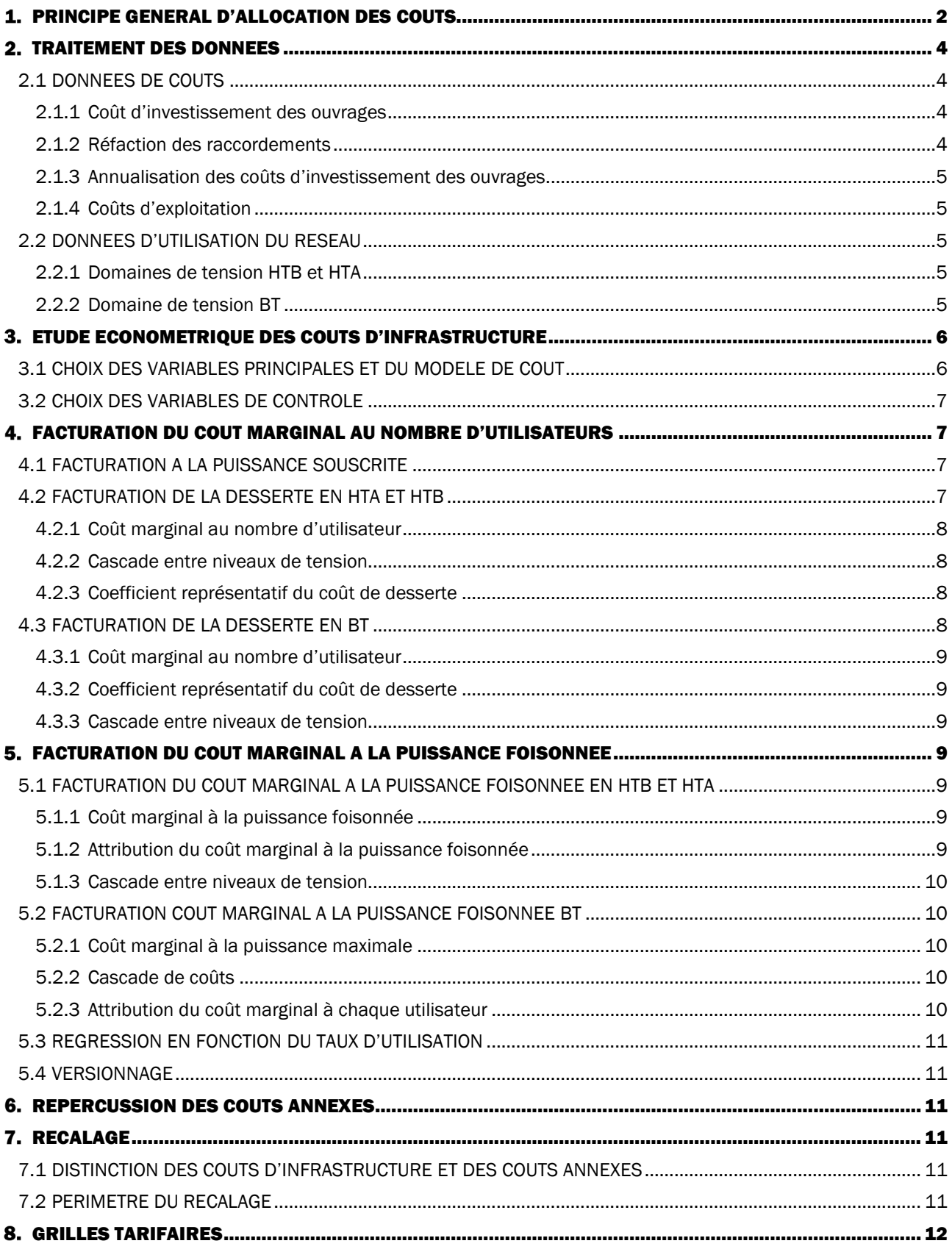

## <span id="page-1-0"></span>PRINCIPE GENERAL D'ALLOCATION DES COUTS

Les grilles tarifaires sont définies sur la base d'une allocation des coûts à chaque utilisateur afin que le tarif payé par chaque utilisateur reflète au mieux le coût de réseau qu'il génère, tout en prenant en compte les objectifs de lisibilité et de progressivité dans l'évolution des tarifs. Le signal économique le plus efficace, selon la théorie économique, est fondé sur le principe du coût marginal, qui revient à faire payer les coûts de développement des réseaux aux utilisateurs soutirant aux heures critiques pour le réseau qui, dans le cas du réseau électrique, sont très majoritairement en hiver. Ce principe permet de transmettre aux utilisateurs un signal tarifaire pertinent visant à optimiser à moyen terme les besoins d'investissements et les charges d'exploitation des réseaux.

La méthode que la CRE met en œuvre dans TURPE 6 est fondée sur les données plus fines transmises par les gestionnaires de réseaux sur leurs coûts, leurs réseaux et les flux. Elle suit, pour les niveaux de tension HTB 1 et 2, HTA et BT, les grandes étapes suivantes :

- Etape 1 les données sur les coûts et d'utilisation des réseaux sont traitées afin d'être exploitables pour les analyses statistiques.
- Etape 2 étude économétrique des coûts d'infrastructure : cette étape consiste, à partir de l'analyse des données de chaque poche de réseaux, à :
	- o déterminer les variables étant les plus à même d'expliquer ces coûts ;
	- o en déduire une fonction de coût, permettant d'obtenir des coûts marginaux dépendant des différents inducteurs de coûts.
- Etapes 3 et 4 pour les deux principaux inducteurs de coûts sélectionnés (nombre d'utilisateurs et puissance « foisonnée » transitant dans chaque poche), l'étape suivante consiste à transformer les coûts marginaux en coefficients tarifaires à l'énergie et à la puissance souscrite différenciés si nécessaire par plage temporelle, en considérant un large échantillon d'utilisateurs représentatifs, dont l'utilisation du réseau heure par heure est connue.
- Etape 5 les coefficients sont ajustés proportionnellement de façon à recouvrer les charges correspondant aux infrastructures historiques, qui s'écartent du coût marginal de développement des infrastructures.
- Etape 6 répercussion des coûts annexes : cette étape consiste à prendre en compte les coûts annexes (pertes, réserves, ...) non intégrés à la fonction de coût établie en étape 2, et à les répercuter aux consommateurs en les intégrant aux coefficients tarifaires obtenus aux étapes 3 et 4.

L'allocation des coûts prend en compte le fait que chaque utilisateur utilise non seulement le niveau de tension auquel il est raccordé, mais aussi, en cascade, les niveaux de tension amont (cascade des coûts).

La composante de soutirage est ainsi constituée :

- des coûts d'infrastructure (hors réseau HTB3) :
	- o le coût marginal de réseau à la puissance foisonnée, lié à la puissance appelée pendant la pointe locale, traduit en coefficients à l'énergie et en coefficients à la puissance souscrite différenciés par plage temporelle ;
	- o le coût marginal de réseau au nombre d'utilisateurs, traduit en coefficients à la puissance souscrite annuels ;
- des coûts de réseau HTB3, des pertes et des réserves, traduits en coefficients à l'énergie différenciés par plage temporelle.

Les principales étapes de la méthode, représentées dans la vision d'ensemble ci-dessous, sont précisées pour la HTB et la HTA ci-après :

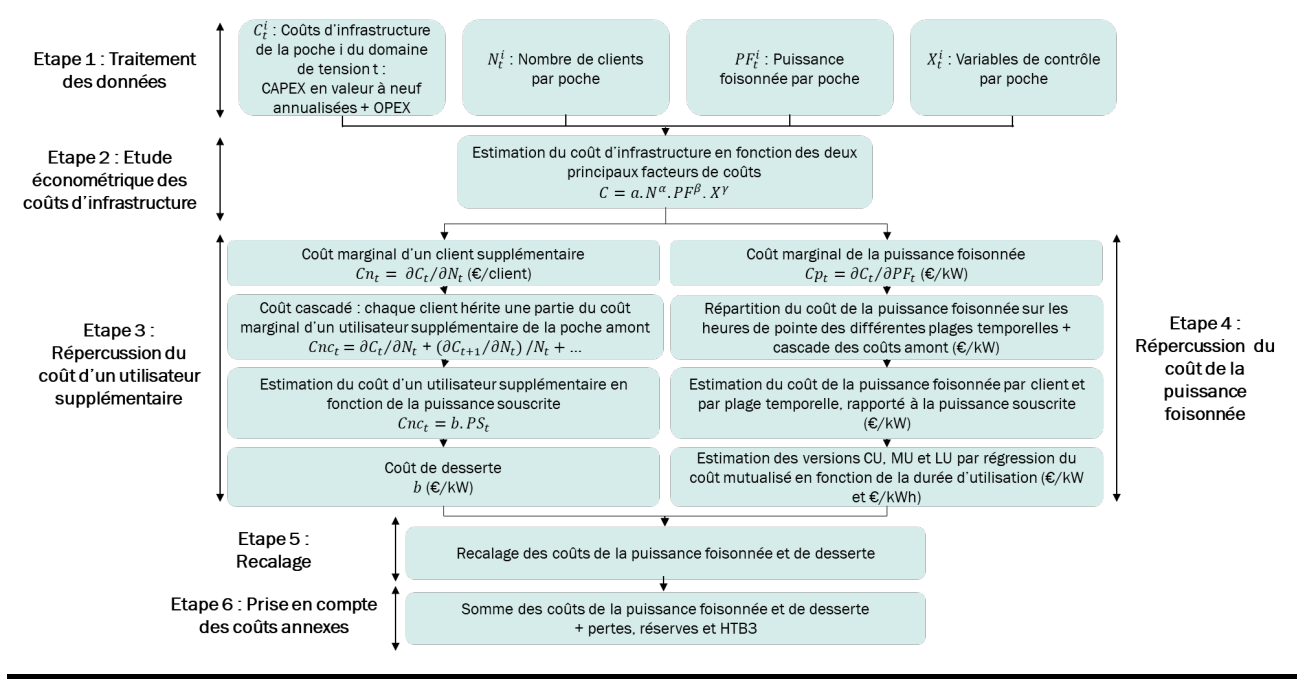

Figure 1 : étapes de la méthodologie TURPE 6 pour la HTA et la HTB

Les données en BT étant différentes de celles transmises en HTA et HTB, certaines étapes de la méthode différent. Les principales étapes sont précisées ci-dessous pour la BT :

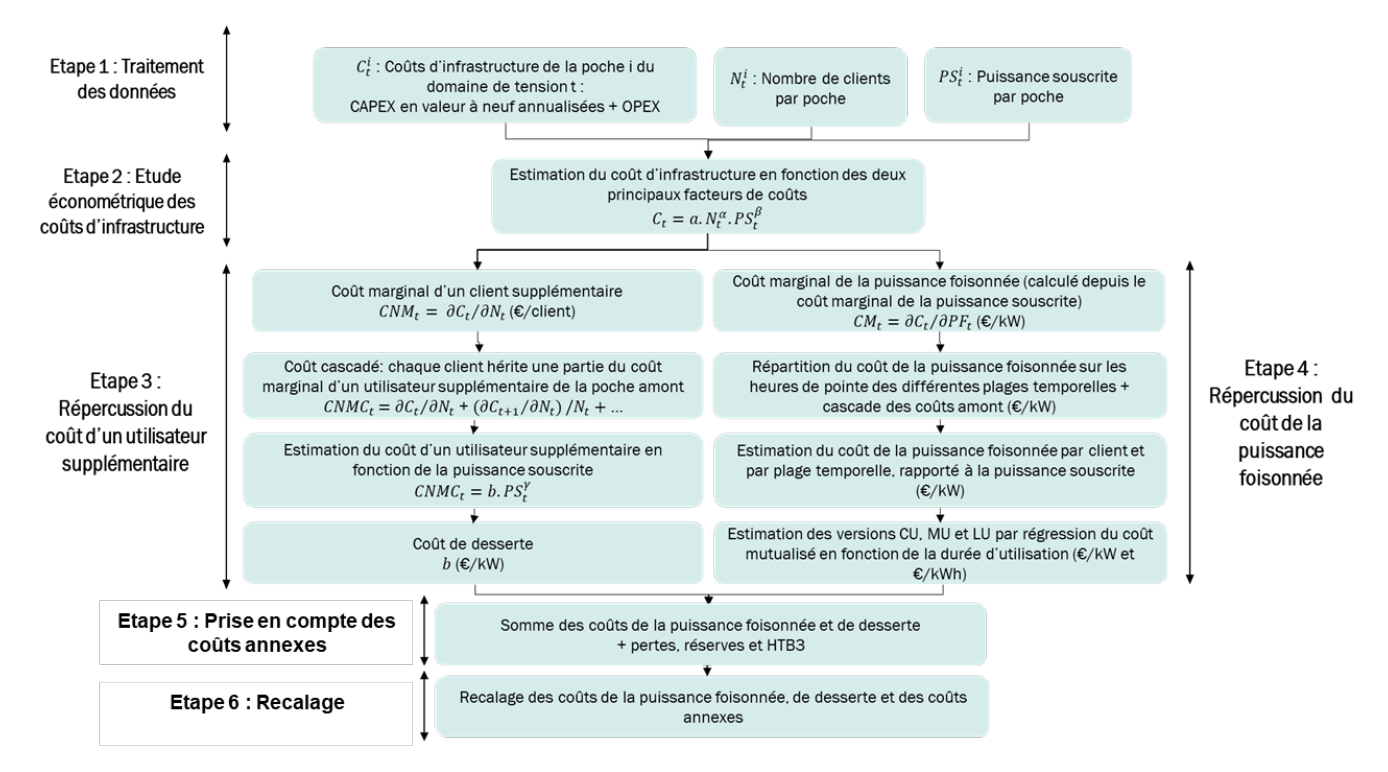

Figure 2 : étapes de la méthodologie TURPE 6 pour la BT

### <span id="page-3-0"></span>2. TRAITEMENT DES DONNEES

Les gestionnaires de réseaux ont transmis à la CRE des données précises décrivant leurs réseaux. Ceux-ci sont divisés en poches de réseaux, regroupant des ouvrages de réseau unis par leur proximité, en termes d'impédance, à un transformateur amont. Si elle peut différer du schéma d'exploitation réel, cette description permet aux gestionnaires de réseaux et à la CRE d'associer données descriptives des réseaux et données relatives aux soutirages de leurs utilisateurs de façon satisfaisante. Ainsi, la CRE a pu fonder ses travaux sur la quantité d'ouvrages effectivement présente dans chaque poche de réseau et les courbes de charge des postes de transformation en tête de chacune de ces poches (et non d'une unique courbe de charge nationale). Cette amélioration par rapport à la méthodologie TURPE 5 permet, d'une part, de mieux prendre en compte les effets d'échelle du réseau (doubler la capacité d'un ouvrage ne revient pas à doubler les coûts) et, d'autre part, les effets locaux (tous les ouvrages de réseau n'ont pas la même pointe à la même heure). Elle permet en outre de réaliser une analyse économétrique de la relation entre les coûts et les caractéristiques des utilisateurs.

La première étape consiste donc à traiter les données reçues des opérateurs de réseau afin de construire des variables pertinentes et utilisables dans le cadre de l'analyse économétrique. Elle se décompose en deux étapes calculatoires intermédiaires :

- Etape 1.1 le coût normatif d'une poche de réseau est calculé comme la somme de l'annuité des valeurs à neuf des actifs, et des coûts d'exploitation répartis au prorata des valeurs d'actifs.
- Etape 1.2 traitement des courbes de charge pour obtenir des données caractéristiques de l'utilisation du réseau.

### 2.1 Données de coûts

<span id="page-3-1"></span>Afin de déterminer le coût normatif de chaque poche de réseau, la méthode peut être à nouveau décomposée en étapes intermédiaires :

- Etape 1.1.1 calcul de la valeur à neuf des coûts d'investissement de chaque poche par régression des coûts d'ordre des ouvrages standards.
- Etape 1.1.2 prise en compte du taux de réfaction sur les investissements dans les liaisons de réseau.
- Etape 1.1.3 annualisation des coûts d'investissement calculés.
- Etape 1.1.4 répartition des coûts d'exploitation au prorata des valeurs d'actifs.

#### 2.1.1 Coût d'investissement des ouvrages

<span id="page-3-2"></span>En HTB, les coûts des ouvrages sont estimés par la CRE à partir de leurs caractéristiques principales, par régression des coûts d'ordre[1](#page-3-4) des ouvrages standards fournis par RTE, c'est-à-dire des ouvrages aériens en zone normale :

- liaisons : longueur et intensité maximale admissible en permanence ;
- postes : tension de transformation et puissance nominale.

Ces hypothèses sont simplificatrices en ce qu'elles ne tiennent pas compte des coûts réels des ouvrages qui dépendent également de la topographie (plaine/montagne), de la technologie (aérien/souterrain pour les liaisons, poste plein air/poste blindé pour les transformateurs), de la densité de population (coûts d'insertion sociétaux), de la présence d'un parc naturel ou d'une zone littorale (coûts d'insertion environnementaux) et de tous les autres aléas inhérents aux projets d'infrastructure.

En HTA et BT, les quantités d'ouvrage de chaque poche sont déterminées par Enedis à partir de coûts unitaires des ouvrages issus d'une étude réalisée en 1994, inflatés en euros actuels.

#### 2.1.2 Réfaction des raccordements

<span id="page-3-3"></span>En HTB, chaque antenne de raccordement est traitée individuellement selon son mode de financement : financée à 100% par les producteurs, à 70% par les consommateurs, à 0% en cas de renouvellement. Le montant est déduit des coûts de la poche de réseau dans laquelle se trouve l'antenne, en amont de la fonction de coût. Les OPEX sont couverts à 100% par le TURPE dans tous les cas.

En HTA, les antennes de raccordement ne sont pas identifiées individuellement. La déduction des recettes perçues par Enedis lors du raccordement est donc réalisée en aval de la fonction de coût, au niveau national. Les recettes

<span id="page-3-4"></span><sup>1</sup> Les coûts d'ordres sont les coûts standard utilisés par RTE pour évaluer le coût du réseau.

sont estimées sur un historique de 6 ans (2012-2017), puis annualisées pour être homogènes avec la valeur à neuf des actifs. Les recettes unitaires, rapportées à la somme des puissances souscrites, sont déduites de la composante de desserte HTA en € par kW issue de la fonction de coût. On s'assure ainsi que les utilisateurs HTA ne paient pas deux fois la part des ouvrages qu'ils ont financés lors de leur raccordement.

En BT, les contributions annuelles aux raccordements sont retirées des coûts de réseau annualisés. Cette déduction est effectuée en € par kVA de puissance souscrite. Les coûts de raccordement n'étant pas intégrés aux coûts de réseau par poche, les coûts et les recettes de raccordement ont été estimés sur un historique de 9 ans (2008- 2017), puis annualisées pour être homogènes avec la valeur à neuf des actifs. La différence entre les coûts et les recettes a été ajouté aux coûts de dessertes BT.

#### 2.1.3 Annualisation des coûts d'investissement des ouvrages

<span id="page-4-0"></span>Les coûts d'investissement sont transformés en annuité constante avec une durée d'amortissement égale à la durée de vie comptable (et non technique) des ouvrages (40 ans pour les postes HTB, 45 ans pour les lignes HTB, 40 ans pour les ouvrages de distribution) et un taux d'actualisation égal au taux de rémunération tarifaire (4,6% en HTB, 3,11% en HTA et BT qui est égal à la somme de la rémunération des capitaux propres régulés et de la marge sur actifs, ramenée à la valeur des actifs).

L'annualisation a été paramétrée pour correspondre au plus près aux hypothèses utilisées pour calculer les charges de capital normatives entrant dans le revenu autorisé.

#### 2.1.4 Coûts d'exploitation

<span id="page-4-1"></span>En HTB, au sein de chaque grande catégorie d'ouvrages (postes et lignes) et de chaque domaine de tension, les coûts d'exploitation tarifaires ont été ventilés proportionnellement au coût d'investissement à neuf des ouvrages, pour chaque niveau de tension.

En distribution, les coûts d'exploitation ont été ventilés par Enedis et étaient déjà incorporés dans les coûts par poche.

#### 2.2 Données d'utilisation du réseau

#### 2.2.1 Domaines de tension HTB et HTA

<span id="page-4-3"></span><span id="page-4-2"></span>La diversité des courbes de charge est prise en compte au travers du grand nombre d'observations, et, en HTB, d'un grand nombre d'années observées : pour chaque utilisateur, incluant les postes sources d'Enedis, 10 années de courbes de charges réalisées entre 2009 et 2018, et 10 variations climatiques de l'année 2025 simulées par RTE.

On calcule pour chaque poche de réseau la répartition des 2500 heures les plus chargées entre les différentes plages horo-saisonnières du tarif. Sur la base de sa courbe de charge, on calcule par ailleurs pour chaque point de livraison son énergie soutirée et sa puissance appelée maximale par classe temporelle, ainsi que sa puissance appelée moyenne pendant les 2500 heures les plus chargées de sa poche, afin de déterminer par la suite sa contribution à la pointe. Ces indicateurs sont calculés pour chaque plage temporelle sur la base d'un calendrier tarifaire optimisé simplifié : les saisons hautes et basses conservent leur valeur par défaut, mais les heures pleines correspondent aux heures les plus chargées en moyenne observées sur les courbes de charges des poches simulées. Cette opération vise à refléter la possibilité de modifier localement les régimes d'heures pleines/heures creuses selon la forme locale de la pointe.

#### <span id="page-4-4"></span>2.2.2 Domaine de tension BT

Contrairement aux domaines de tension supérieurs, la CRE n'a pas pu obtenir de la part d'Enedis d'observations de courbes de charges agrégées de poches de réseau basse tension. En l'absence d'un panel de courbes de charge au niveau des transformateurs HTA/BT, une simulation est réalisée par Enedis pour obtenir des courbes de charge à cette maille BT.

Cette simulation fonctionne par agrégation de courbes de charge individuelles, dont le tirage aléatoire correspond à la structure observée des clients au niveau de mailles BT représentatives, en aval d'un transformateur HTA/BT. Cette méthode permet d'intégrer l'information contenue à la fois dans le panel de courbes de charge utilisé pour la reconstitution des flux et dans les données utilisées pour la facturation. Plus précisément, Enedis a sélectionné 1000 mailles BT représentatives, et associé des courbes de charge issues de son panel utilisé pour la reconstitution des flux à chaque client de ces mailles selon son profil et sa puissance souscrite par tirage aléatoire (pondéré par l'indicateur de pondération fournie dans le panel Recoflux).

Les indicateurs sont calculés pour chaque point de livraison de la même façon qu'en HTB et HTA : énergie soutirée et puissance appelée maximale par plage temporelle, ainsi que la puissance appelée moyenne pendant les heures les plus chargées de sa poche. La seule différence est la durée de la pointe dimensionnante, fixée à 500 heures.

#### Autoconsommation collective

Les mêmes traitements sont appliqués pour la construction de l'option autoconsommation collective. Toutefois, les données de consommation d'un nombre suffisant de participants à des opérations d'autoconsommation collective n'étant pas disponibles, on simule les courbes de charge de tels utilisateurs.

En répartissant la production au prorata de la consommation de chaque participant à une opération d'autoconsommation collective, on peut assimiler chaque participant à un autoconsommateur individuel. On simule donc les courbes de charge correspondant à la consommation respectivement autoproduite et alloproduite de chaque client sur la base des courbes de charge des points de livraison des 1000 poches BT simulées par Enedis et d'une production photovoltaïque (la totalité des opérations d'autoconsommation collective réalisées jusqu'alors intègrent de la production photovoltaïque), générée sur la base du profil PRD3 sur l'année 2019, publié par Enedis et de l'hypothèse suivante : la puissance maximale de production de chaque installation (assimilée a la capacité installée) est égale à 34% de sa puissance maximale en soutirage. Cette hypothèse correspond à la valeur moyenne du ratio Capacitéinstallée/Somme(Psouscrite) des participants des 28 opérations d'ACC recensées par Enedis au 01/03/2020.

Une fois ces courbes de charge simulées, on calcule les mêmes indicateurs que pour les options « classiques » (énergie soutirée, puissance maximale atteinte et contribution à la pointe de la poche par classe temporelle et on applique les étapes présentées ci-dessous pour déterminer les coefficients des grilles tarifaires correspondant au flux auto et alloproduits.

En HTB et en HTA, on définit la puissance foisonnée comme la moyenne de la puissance transitée pendant les 2500 premières heures de la monotone de chaque poche de réseau. En BT, on définit la puissance foisonnée comme la moyenne de la puissance transitée pendant les 500 premières heures de la monotone de chaque poche de réseau BT. Cette définition diffère de celle observée en HTB et en HTA car le réseau BT n'est pas redondant.

On définit le nombre d'utilisateurs comme le nombre de points de livraison desservant des utilisateurs<sup>[2](#page-5-2)</sup> directs.

### <span id="page-5-0"></span>ETUDE ECONOMETRIQUE DES COUTS D'INFRASTRUCTURE

Le coût d'une poche de réseau est en partie expliqué par les caractéristiques des utilisateurs qui y sont raccordés. Il est également sensible à d'autres facteurs qui ne dépendent pas des caractéristiques des utilisateurs :

- variables géographiques comme le degré d'urbanisation, la nature du terrain, ou encore le climat ;
- et variables historiques telles que le dynamisme de la région et les choix de planification du gestionnaire de réseaux.

Cette étape consiste, à partir de l'analyse des données de chaque poche de réseaux, à :

- déterminer les caractéristiques des utilisateurs étant les plus à même d'expliquer ces coûts ;
- en déduire une fonction de coût, permettant d'obtenir des coûts marginaux dépendant des différents inducteurs de coûts.

#### 3.1 Choix des variables principales et du modèle de coût

<span id="page-5-1"></span>La sensibilité des coûts d'infrastructure aux caractéristiques des utilisateurs est quantifiable avec une fonction de coût de type Cobb-Douglas[3](#page-5-3). Les paramètres de cette fonction sont directement issus de l'analyse économétrique des coûts par poche. On retient les variables principales suivantes :

- le nombre d'utilisateurs ;
- la puissance foisonnée en HTB et en HTA et la somme des puissances souscrites des utilisateurs de la poche en BT.

En effet, les données communiquées par Enedis concernant, d'une part, les comportements détaillés des utilisateurs (1000 poches BT simulées) et, d'autre part les coûts des ouvrages n'étant pas liés, il n'est pas possible

<span id="page-5-2"></span><sup>2</sup> Consommateurs et producteurs.

<span id="page-5-3"></span><sup>&</sup>lt;sup>3</sup> La fonction de Cobb-Douglas est un modèle usuel de fonction de production. Voir https://fr.wikipedia.org/wiki/Fonction\_de\_Cobb-Douglas

d'expliquer directement les variations de coûts des poches par leur puissance foisonnée comme cela est fait pour les domaines de tension supérieurs.

#### 3.2 Choix des variables de contrôle

<span id="page-6-0"></span>On retient les variables de contrôle suivantes :

- la surface d'influence des poches en HTB ;
- la surface d'influence des poches, la puissance de production raccordée et un indicateur de densité de population des communes desservies (calculé par Enedis) en HTA.

L'inclusion de la surface d'influence permet d'éviter un biais dans l'explication des coûts. Les analyses statistiques montrent que c'est une variable explicative des coûts de réseau apportant plus d'information que les deux variables principales.

D'autres variables de contrôle ont été testées, certaines ont l'effet contreproductif décrit précédemment : en étant corrélées au nombre d'utilisateurs ou à la puissance de pointe, alors elles vont amoindrir les coefficients des variables à tarifer, sans être tarifées elles-mêmes.

On ne retient pas de variable de contrôle en BT.

### <span id="page-6-1"></span>FACTURATION DU COUT MARGINAL AU NOMBRE D'UTILISATEURS

Le coût marginal d'un utilisateur supplémentaire peut être considéré comme un coût marginal de desserte : il correspond au coût généré par l'ajout d'un nouvel utilisateur dans une poche, pour une puissance foisonnée donnée au niveau du poste de transformation. Schématiquement, cela correspondrait à un nouvel utilisateur qui ne consommerait jamais pendant les périodes de pointe. En revanche, à l'échelle plus locale, il faudrait raccorder ce nouvel utilisateur pour pouvoir lui servir sa puissance souscrite et éventuellement renforcer le réseau proche de l'utilisateur, ce qui provoquerait des coûts d'infrastructure.

### 4.1 Facturation à la puissance souscrite

<span id="page-6-2"></span>Le coût marginal au nombre d'utilisateurs n'est pas facturé forfaitairement en €/utilisateur/an, mais facturé à la puissance souscrite. Pour ce faire, dans chaque poche, on rapporte la somme des coûts marginaux au nombre d'utilisateurs de la poche à la somme des puissances souscrites de la poche pour obtenir un coefficient en €/kW.

Cette approche se justifie par le fait que le coût marginal au nombre d'utilisateurs, fortement croissant avec le domaine de tension, ne peut être appliqué tel quel sous forme d'un tarif forfaitaire :

- Les niveaux de tension résultent de choix contingents. En France, on trouve principalement les niveaux 400 V, 20 kV, 63 kV, 90 kV, 225 kV et 400 kV ; dans d'autres pays, des niveaux de tension différents peuvent être utilisés. Les utilisateurs sont raccordés à un domaine de tension particulier en fonction de leur puissance de raccordement. Il existe donc des effets de seuil importants liés aux choix techniques des niveaux de tension retenus pour la construction du réseau : les refléter en facturant le coût marginal au nombre d'utilisateurs créerait des variations de coûts pour les utilisateurs raccordés à un niveau de tension plutôt qu'un autre très importantes, ne reflétant pas forcément les besoins techniques réels de l'utilisateur si on pouvait s'abstraire des nécessaires choix de standards techniques, et pourrait soulever des difficultés d'acceptabilité importantes, d'autant plus que les utilisateurs n'auraient plus la possibilité de revoir leur raccordement pour se placer sur un niveau de tension inférieur.
- Un tarif forfaitaire élevé créerait une très forte incitation à fractionner les points de livraison pour les utilisateurs dont la puissance de raccordement est assez proche de la limite basse de chaque domaine de tension.
- Le coût marginal au nombre d'utilisateurs, très différencié par domaine de tension, peut être linéarisé sans perdre ses propriétés de reflet d'un coût marginal de la desserte des utilisateurs, indépendant de leur utilisation du réseau. Afin de le linéariser, la puissance de raccordement serait en toute rigueur la variable à tarifer. Toutefois, de la même façon que pour les domaines de tension, la puissance de raccordement présente des discontinuités, avec les mêmes effets de seuils. Ainsi, la puissance souscrite est un bon proxy de la puissance de raccordement.

#### <span id="page-6-3"></span>4.2 Facturation de la desserte en HTA et HTB

Cette étape consiste à transformer le coût marginal au nombre d'utilisateurs en signal tarifaire. Elle se décompose en trois étapes intermédiaires :

- Etape 3.1 Calcul pour chaque poche de chaque niveau de tension du coût marginal au nombre d'utilisateur.
- Etape 3.2 Cascade de coût entre niveaux de tension.
- Etape 3.3 Estimation du coût de desserte pour chaque niveau de tension en moyennant les coûts marginaux au nombre d'utilisateurs cascadés en fonction de la puissance souscrite.

#### 4.2.1 Coût marginal au nombre d'utilisateur

<span id="page-7-0"></span>Pour chaque poche, de chaque niveau de tension, le coût marginal au nombre d'utilisateur est égal à la dérivée de la fonction de coût en fonction du nombre d'utilisateur.

#### 4.2.2 Cascade entre niveaux de tension

<span id="page-7-1"></span>Dans chaque poche, on calcule le coût marginal par utilisateur cascadé comme la somme du coût marginal au nombre d'utilisateurs de la poche et du coût marginal au nombre d'utilisateurs hérité du domaine de tension amont.

- En HTB 1, le coût marginal par utilisateur de la poche amont HTB 2 vient s'ajouter au coût marginal de la poche. Le coût est nul dans le cas d'un poste HTB 3/HTB 1.
- En HTA, le coût marginal par utilisateur des poches amonts tient compte du foisonnement des appels de puissance et du nombre de postes HTA/BT :
	- o Le foisonnement entre HTB 2 et HTB 1 est défini comme la somme des puissances maximales ramené à la somme des puissances souscrites des poches aval HTB 1.
	- o Le foisonnement entre HTB et HTA est défini comme la puissance foisonnée du poste source ramené à la puissance souscrite des utilisateurs HTA et la puissance foisonnée (au niveau des postes HTA/BT) des utilisateurs BT.
	- o Le coût de desserte HTB après foisonnement est multiplié par le ratio suivant :

Part du coût de desserte des clients directs  $HTA = \frac{1}{\text{Coul}_{HTA} \text{ de desserte des clients HTA+Coût}_{HTA} \text{ de desserte des El}.$ 

#### 4.2.3 Coefficient représentatif du coût de desserte

<span id="page-7-2"></span>Définition de la puissance souscrite :

- En HTB 2, la puissance souscrite est définie comme la puissance souscrite maximale qui correspond à la puissance souscrite en heures creuses de saison basse (HCB) pour les utilisateurs directs et comme la puissance maximale observée pour les postes HTB 2/HTB 1 ;
- En HTB 1, la puissance souscrite est définie comme la puissance souscrite en HCB ;
- En HTA, la puissance souscrite est définie comme la puissance souscrite en HCB des utilisateurs directs.

On calcule la moyenne des coûts marginaux au nombre d'utilisateurs, cascadés, sur l'ensemble des poches, en fonction de la puissance souscrite telle que définie précédemment au 3.3. Cette moyenne est appelée coût de desserte du niveau de tension et s'exprime en €/kW.

#### 4.3 Facturation de la desserte en BT

<span id="page-7-3"></span>La méthode appliquée pour la BT est différente de celle en HTA et HTB car l'ordre des étapes change :

- Etape 3.1 Calcul pour chaque poche de chaque niveau de tension du coût marginal au nombre d'utilisateur.
- Etape 3.2 Estimation du coût de desserte en moyennant les coûts marginaux à la puissance souscrite en fonction du nombre d'utilisateurs.
- Etape 3.3 Cascade de coût entre niveaux de tension.

#### 4.3.1 Coût marginal au nombre d'utilisateur

<span id="page-8-0"></span>Pour chaque poche simulée, le coût marginal au nombre d'utilisateur est égal à la dérivée de la fonction de coût en fonction du nombre d'utilisateur (onglet Poches BT).

#### 4.3.2 Coefficient représentatif du coût de desserte

<span id="page-8-1"></span>Au niveau des poches, on transforme le coût marginal de desserte au nombre d'utilisateurs en un coût marginal à la puissance souscrite (onglet Poches BT). On effectue ensuite une moyenne du coût marginal de desserte à la puissance souscrite quel que soit le niveau de tension BT (onglet Coûts de desserte).

Remarque : la moyenne du coût de desserte est calculée différemment en HTA et en BT. En BT, il s'agit de la moyenne pondérée par le nombre d'utilisateurs du coût marginal de desserte à la puissance souscrite. En HTA, on divise la somme des coûts de desserte par la somme des puissances souscrites (ce qui revient à faire la même chose qu'en BT mais en pondérant par la puissance souscrite).

#### 4.3.3 Cascade entre niveaux de tension

<span id="page-8-2"></span>En BT, le coût marginal par utilisateur des poches amonts tient compte du foisonnement des appels de puissance et du nombre de postes HTA/BT.

Part du coût de desserte des clients directs  $BT = \frac{C_{\text{out}}}{C_{\text{out}}$  de desserte des clients HTA+  $C_{\text{out}}$  and  $C_{\text{out}}$  are desserte des PDL BT.

Le coût de desserte des poches amonts est transformé en un coût marginal à la puissance souscrite puis moyenné. Ce coût est ajouté au coût de desserte non cascadé (onglet Coût de desserte).

# <span id="page-8-3"></span>FACTURATION DU COUT MARGINAL A LA PUISSANCE FOISONNEE

Le coût marginal à la puissance foisonnée correspond au coût généré par l'augmentation de la consommation d'électricité pendant les périodes de pointe, pour un nombre d'utilisateurs donné. Cette augmentation va induire à long terme un besoin d'investissements dans le réseau qui doit donc être répercuté sur les tarifs de réseau.

### 5.1 Facturation du coût marginal à la puissance foisonnée en HTB et HTA

<span id="page-8-4"></span>Cette étape consiste à transformer le coût marginal à la puissance foisonnée en signal tarifaire. Elle se décompose en cinq étapes intermédiaires en HTB et en HTA :

- Etape 4.1 Calcul pour chaque poche de chaque niveau de tension du coût marginal à la puissance foisonnée.
- Etape 4.2 Attribution à chaque utilisateur du réseau du coût marginal à la puissance foisonnée en fonction de sa présence pendant la pointe dimensionnante de sa poche.
- Etape 4.3 Cascade de coût entre niveaux de tension.
- Etape 4.4 Régression du coût à la puissance foisonnée attribuable à chaque utilisateur en fonction de son taux d'utilisation.
- Etape 4.5 Estimation des coefficients à l'énergie et à la puissance souscrite pour chaque version tarifaire.

#### 5.1.1 Coût marginal à la puissance foisonnée

<span id="page-8-6"></span><span id="page-8-5"></span>Pour chaque poche, de chaque niveau de tension, le coût marginal à la puissance foisonnée est égal à la dérivée de la fonction de coût en fonction de la puissance foisonnée.

### 5.1.2 Attribution du coût marginal à la puissance foisonnée

Pour attribuer le coût marginal à la puissance foisonnée, calculé au niveau de chaque poche de réseau à l'étape de la fonction de coût, on détermine la contribution individuelle à la puissance foisonnée de la poche. Pour cela, on fait le rapport entre la puissance moyenne soutirée par chaque utilisateur pendant les heures les plus chargées de chaque plage temporelle et la puissance maximale de l'utilisateur sur la plage temporelle en question. Le produit du coût marginal à la puissance foisonnée de chaque utilisateur et de sa contribution à la puissance foisonnée donne le coût à la puissance foisonnée de chaque utilisateur pour chaque plage temporelle.

En HTA, un échantillonnage est effectué en sélectionnant aléatoirement 1/20<sup>ème</sup> des utilisateurs de réseau et en divisant la puissance et l'énergie des postes HTA/BT par 20.

La différenciation tarifaire entre les plages horosaisonnières est obtenue lors de cette étape. Le coût à la puissance foisonnée de chaque plage est proportionnel à la densité des heures dimensionnantes. Ainsi, les tarifs sont différenciés à due proportion de la répartition des heures dimensionnantes dans les différentes plages temporelles.

#### 5.1.3 Cascade entre niveaux de tension

<span id="page-9-0"></span>En HTB 1, le même calcul que précédemment (paragraphe 5.1.2) est effectué pour estimer la contribution individuelle à la pointe dimensionnante de la poche HTB 2. Les poches HTB 1 raccordées directement en HTB 3 n'héritent d'aucun coût HTB 2.

En HTA, on conserve la même contribution individuelle à la pointe dimensionnante de la poche amont que celle calculée pour la pointe dimensionnante de la poche HTA.

#### 5.2 Facturation coût marginal à la puissance foisonnée BT

<span id="page-9-1"></span>Cette étape consiste à transformer le coût marginal à la puissance foisonnée en signal tarifaire. Elle se décompose en cinq étapes intermédiaires :

- Etape 4.1 Calcul du coût marginal à la puissance maximale pour chaque poche fictive.
- Etape 4.2 Cascade de coût entre niveaux de tension.
- Etape 4.3 Attribution à chaque utilisateur du réseau du coût marginal à la puissance souscrite.
- Etape 4.4 Régression de coût à la puissance souscrite en fonction du taux d'utilisation.
- Etape 4.5 Estimation des coefficients à l'énergie et à la puissance souscrite pour chaque version tarifaire.

#### 5.2.1 Coût marginal à la puissance maximale

<span id="page-9-2"></span>Pour chaque poche fictive, le coût marginal à la puissance souscrite est égal à la dérivée de la fonction de coût en fonction de la puissance souscrite (onglet Poches BT). Le coût marginal à la puissance souscrite est transformé en coût marginal à la puissance maximale en multipliant par la somme des puissances souscrites de la poche et en divisant par la puissance maximale (onglet Mailles). Le coût marginal à la puissance maximale prend en compte le foisonnement des clients dans cette poche (la puissance maximale de la poche étant inférieure à la somme des puissances maximales de ses clients).

#### 5.2.2 Cascade de coûts

<span id="page-9-3"></span>Les coûts marginaux cascadés présentés dans l'onglet Coûts mutuels cascadés qui décrivent les coûts engendrés par la puissance appelée en BT sur le dimensionnement des réseaux HTB 1 et HTA sont ajoutés au coût marginal à la puissance maximale de chaque poche (onglet Mailles).

Un coût marginal à la puissance maximale spécifique à chaque plage temporelle est calculé en multipliant le coût marginal par la répartition des 500 heures dimensionnantes dans les différentes plages temporelles (onglet Mailles).

#### 5.2.3 Attribution du coût marginal à chaque utilisateur

<span id="page-9-4"></span>Un coefficient de foisonnement est défini pour chaque utilisateur comme le rapport entre la puissance moyenne de l'utilisateur durant les 500 heures dimensionnantes de sa poche et la puissance maximale de l'utilisateur.

Le coût à la puissance foisonnée annuel est calculé comme le produit du coût marginal à la puissance maximale annuelle et du coefficient de foisonnement annuel. Ce coût est pondéré pour chaque plage par le produit du coût marginal spécifique à la plage temporelle et du coefficient de foisonnement spécifique à la plage temporelle.

Cette méthode développée dans les onglets Clients sup36, Clients inf36 et Clients inf36 LU permet de répercuter aux utilisateurs le coût qu'ils engendrent sur les réseaux quel que soit son découpage en plages temporelles.

#### 5.3 Régression en fonction du taux d'utilisation

<span id="page-10-0"></span>On effectue la régression polynômiale de la contribution de chaque utilisateur à la pointe dimensionnante (en €/kW) en fonction du taux d'utilisation (énergie soutirée totale / puissance souscrite), et ce pour chaque plage temporelle et domaine de tension.

Plusieurs régressions sont effectuées, de sorte à respecter une courbe convexe ayant une origine positive et une dérivée positive sur l'intervalle observé. La liste des régressions par ordre de préférence est la suivante :

- Polynôme de second degré a  $x^2 + b x + c$ ;
- Polynôme de second degré a  $x^2 + b x$ ;
- Polynôme de second degré  $-b/2 x^2 + b x$ ;
- Polynôme de premier degré  $b \times + c$ ;
- Polynôme de premier degré b x.

Cette sélection est effectuée pour chaque niveau de tension et chaque plage temporelle.

Dans l'objectif d'avoir des coefficients positifs et cohérents, la courbe doit présenter les caractéristiques identifiées ci-dessus (convexité, origine positive, dérivée positive). Afin de respecter ces critères, on peut être amené à imposer des contraintes sur la régression. L'ordre de préférence a été choisi de sorte à obtenir une régression proche des données observées tout en s'assurant d'obtenir des coefficients tarifaires positifs.

#### 5.4 Versionnage

<span id="page-10-1"></span>On dérive chaque courbe en trois valeurs de taux d'utilisation pour obtenir les coefficients tarifaires de chaque version sur chaque plage temporelle. Ces trois valeurs de taux d'utilisation sont fixées afin d'obtenir des versions CU et LU les plus marquées possibles. La version MU est fixée en intermédiaire entre les deux autres versions. Les onglets pour la BT sont Version sup36, Version inf36 et Version inf36 LU.

### <span id="page-10-2"></span>**6. REPERCUSSION DES COUTS ANNEXES**

En complément des coûts d'infrastructure du réseau HTB 3, deux catégories de coûts restent à prendre en compte pour obtenir les coefficients de la composante de soutirage : le coût des réserves et le coût des pertes. Cette étape consiste à répercuter ces différents postes de coûts en coefficients tarifaires.

Les coûts des infrastructures HTB 3, les coûts des pertes et les coûts des réserves sont tarifés au coût moyen. Le taux de pertes, les coûts des réserves et les coûts des infrastructures HTB 3 sont répartis uniformément sur toute l'année. Le prix unitaire des pertes est horo-saisonnalisé selon le profil typique du prix spot de l'électricité. Les éventuelles variations temporelles du volume de pertes, du coût des réserves et du coût des infrastructures du domaine HTB 3 ne sont donc pas prises en compte dans le calcul de la structure tarifaire (onglet Coûts annexes).

### <span id="page-10-4"></span><span id="page-10-3"></span>**7. RECALAGE**

#### 7.1 Distinction des coûts d'infrastructure et des coûts annexes

Le coût marginal des infrastructures peut s'écarter des charges à tarifer correspondant aux infrastructures historiques pour plusieurs raisons (effets d'échelle, inflation, évolution technologique). Cette étape consiste à recaler de façon homothétique le coût de puissance foisonnée, le coût de desserte (et les coûts annexes en BT) afin que les recettes tarifaires soit égales au revenu autorisé. Le manque à gagner d'une tarification au coût marginal (puissance et nombre d'utilisateurs) est d'environ 40% en cohérence avec les effets d'échelle de la fonction de coût.

En HTA et en HTB, le recalage homothétique ne s'applique que sur les coûts d'infrastructure et pas sur les coûts annexes.

#### <span id="page-10-5"></span>7.2 Périmètre du recalage

Les évolutions méthodologiques entre le TURPE 5 et le TURPE 6 affectent le niveau général des coûts des différents domaines de tension tels qu'ils sont reflétés dans les grilles tarifaires pré-calées. En effet, le TURPE 5 est fondé sur une allocation des coûts complets, tandis que le TURPE 6 est fondé sur les contributions au coût marginal. Selon les effets d'échelle qui sont propres à chaque domaine de tension, les grilles TURPE 6 pré-calées génèrent des recettes qui sont toujours inférieures aux charges à couvrir, mais dans des proportions variables. Il n'existe pas de méthode évidente pour recaler les grilles tarifaires de ce manque à gagner.

L'approche retenue a consisté à recaler les grilles pré-calées de chaque domaine de tension sur les recettes obtenues en appliquant les grilles du TURPE 5 à iso-niveau 2020 (onglets Calage sup36, Cal inf36 et Cal inf36 LU).

Cette approche permet de s'assurer que le reste à tarifer découlant des effets d'échelle est payé par les utilisateurs de chaque domaine de tension, sans subvention des utilisateurs des autres domaines de tension. Elle a pour effet de stabiliser les évolutions de factures moyennes entre domaines de tension.

## <span id="page-11-0"></span>GRILLES TARIFAIRES

La somme des coefficients calculés aux paragraphes 4.3 et 5.4 est recalée pour former les grilles tarifaires en BT. En HTA et en HTB, la somme des coefficients calculés aux paragraphes 4.2 et 5.4 est recalée puis augmentée des coefficients correspondant aux coûts annexes pour former les grilles tarifaires.